| Step  | Action                                          |                                                                                                    |
|-------|-------------------------------------------------|----------------------------------------------------------------------------------------------------|
| Navig | ation: Accounts Payable                         | – Vouchers – Add/Update – Regular Vouchers                                                                                                    |
| 1     | Regular Entry on the le<br>Payable > Vouchers > | <pre>c on the Accounts Payable tile on the Home Screen and select ft side menu or use the NavBar and select Navigator &gt; Accounts Add/Update &gt; Regular Vouchers. le tab, click the Add button</pre> |
|       |                                                 |                                                                                                    |
| < 0   | U Homepage                                      | Accounts Payable                                                                                                    |
| 📄 Re  | egular Entry                                    | Voucher                                                                                                    |
|       | Demand Check Entry                              | Eind an Existing Value                                                                                                    |
| 🔚 Su  | ıpplier                                         | Business Unit NORMN Q                                                                                                    |
|       |                                                 | Supplier Name                                                                                                    |
|       |                                                 | Supplier ID Q<br>Supplier Location Q                                                                                                    |
|       |                                                 | Invoice Number                                                                                                    |
|       |                                                 | II Invoice Date                                                                                                    |
|       |                                                 | Gross Invoice Amount 0.00                                                                                                    |
|       |                                                 | PO Business Unit                                                                                                    |
|       |                                                 | Estimated No. of Invoice Lines 1                                                                                                    |
|       |                                                 | Add                                                                                                    |
|       |                                                 | Find an Existing Value   Add a New Value                                                                                                    |
| 3     | Enter in the <b>invoice nur</b>                 | nber in the Invoice Number field. Be cautious not to use any                                                                                                    |
|       | spaces, dashes or speci                         | al characters, even if they exist on the invoice.                                                                                                    |

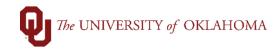

|   | Hint: For more info       | ormation on invoi | ce c     | onve     | entio    | ns, p    | olea     | ses      | see the  | 9 Job | Aid c  | on Inv | oice      |          |
|---|---------------------------|-------------------|----------|----------|----------|----------|----------|----------|----------|-------|--------|--------|-----------|----------|
|   | OU Homepage               |                   |          |          |          |          |          |          |          |       | Acc    | oun    | ts P      | ayable   |
|   | Invoice Information       | OU Voucher Info   |          |          |          |          |          |          |          |       |        |        |           |          |
|   | Business Uni              | t NORMN           |          |          |          | Inv      | oice     | No       | 7784915  |       |        |        |           |          |
|   | Voucher II                | ) NEXT            |          |          | Acco     | ountii   | ng Da    | ate      | 02/15/20 | )22   |        |        |           |          |
|   |                           |                   |          |          |          | *Pay     | y Ter    | ms       | NET45    |       |        | Q      | <u>pi</u> | NET 45   |
|   |                           |                   |          |          |          |          |          |          |          |       |        |        |           |          |
| 4 | Enter in the <b>invoi</b> |                   |          |          |          |          | oic      | e D      | ate fiel | d. Fo | or eas | sy en  | try,      | click on |
|   | the calendar icon         | to select the     | cori     | rect     | date     | •        |          |          |          |       |        |        |           |          |
|   | Invoice Information       | OU Voucher Info   |          |          |          |          |          |          |          |       |        |        |           |          |
|   |                           |                   |          |          |          |          |          |          |          |       |        |        |           |          |
|   | Business Unit             | NORMN             |          |          |          | Invo     | oice     | No       | 778491   | 5     |        |        | _         |          |
|   | Voucher ID                | NEXT              |          |          | Acco     | untir    | ng Da    | ate      | 02/15/2  | 022   |        |        |           |          |
|   |                           |                   |          |          |          | *Pay     | / Ter    | ms       | NET45    |       |        | Q      |           | NET 45   |
|   | Invoice Date              | 02/15/2022        | <b></b>  |          |          |          |          |          |          |       |        |        |           |          |
|   |                           |                   |          |          |          | end      |          |          | ×        |       |        |        |           |          |
|   | Supplier ID               |                   | F        | ebru     | ary      | ~        | 20       | 22       | *        |       |        |        |           |          |
|   | ShortName                 |                   | S        | М        | Т        | w        | Т        | F        | S        |       |        |        |           |          |
|   | Location                  |                   |          | -        | 1        | 2        | 3        | 4        | 5        |       |        |        |           |          |
|   | Payment Information       |                   | 6        | 7        | 8        | 9        | 10       | 11       |          |       |        |        |           |          |
|   |                           |                   | 13<br>20 | 14<br>21 | 15<br>22 | 16<br>23 | 17<br>24 | 18<br>25 | 19<br>26 |       |        |        |           |          |
|   |                           |                   |          | 21       | 22       | 23       | 24       | 20       | 20       |       |        |        |           |          |
|   | Save                      | Save For Lat      |          |          |          |          |          |          |          |       |        |        |           |          |
|   |                           |                   | ۲        |          | Curre    | nt Da    | ate      |          | ۲        |       |        |        |           |          |
|   |                           |                   |          | _        |          | _        | _        | _        | 1        |       | _      |        | _         |          |

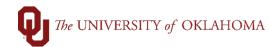

| 5 | For the Supplier information, either type in the <b>Supplier ID</b> if it is known or click on the magnifying glass next to the <b>Short Name</b> field. In the <b>Supplier Name</b> field, type in the beginning of the <b>supplier's name</b> and click on the correct <b>supplier's name</b> in the search results.       |
|---|----------------------------------------------------------------------------------------------------|
|   | Look Up ShortName                                                                                                    |
|   | SetD SOONR   Short Supplier Name begins with ~   Name 1 begins with ~   Supplier ID begins with ~   Default Location begins with ~   Default Location begins with ~   Search Clear   Clear Cancel   Basic Lookup                                                                                                    |
|   | Short Supplier Name 1 Supplier ID Default Location                                                                                                    |
|   | AMERICAN R-008       AMERICAN RED CROSS       9100008122       IL-NETWORK                                                                                                    |
| 6 | Review the supplier's address that loads into the <b>Payment Information</b> field. This address should match the remit to location on the supplier's invoice. If the correct address did not load in automatically, click on the magnifying glass next to the <b>Location</b> field to select the correct remit to address. |

| Γ | In  | voice Information   | OU Voucher Info                                     |          |                      |                |                     |         |
|---|-----|---------------------|-----------------------------------------------------|----------|----------------------|----------------|---------------------|---------|
|   |     | Business Unit       | NORMN                                               |          | Invoice No 77        |                |                     |         |
|   |     | Voucher ID          | NEXT                                                |          |                      | Look Up Loca   | tion                | ×       |
|   |     | Invoice Date        | 02/15/2022                                          |          | SetID<br>Supplier ID |                | SOONR<br>9100008122 | Help    |
|   |     |                     | AMERICAN RED                                        |          | Supplier Location    | begins with v  |                     |         |
|   |     | Supplier ID         | 9100008122                                          | Q        |                      |                | _                   | - 1     |
|   |     | ShortName           | AMERICAN R-008                                      | Q        | Search Cle           | ar Cancel      | Basic Lookup        | - 1     |
|   |     | Location            | IL-NETWORK                                          | Q        | Search Results       |                |                     | - 1     |
|   |     | Payment Information | AMERICAN RED C<br>25688 NETWORK<br>CHICAGO, IL 6067 | PL       | View 100             |                | 4 of 4 🗸 🕨 🕨        |         |
|   |     |                     |                                                     | 5-1250   | Supplier Location    | Description    |                     |         |
|   |     |                     |                                                     |          | 1099                 | 1099           |                     |         |
|   |     | Save                | Save For La                                         | ter      | EFT                  | EFT-DO NOT US  | E                   |         |
|   |     |                     |                                                     |          | IL-HEALTH            | IL-HEALTH & SA | FETY SERVICES-NE    |         |
|   | • 0 | Copy From Source Do | cument                                              |          | IL-NETWORK           | IL-NETWORK PI  | _                   |         |
|   |     |                     |                                                     |          |                      |                |                     |         |
| 7 | ,   | Note that when re   |                                                     |          | P coloct the 10      | 00 location    | This is used for    | tox     |
| ' |     | purposes only. If   | Ū                                                   |          |                      |                |                     |         |
|   |     | This means the s    |                                                     |          |                      |                |                     |         |
|   |     | more quickly than   | •••••••••••••••••••••••••••••••••••••••             |          |                      |                | •                   |         |
|   |     | EFT location says   |                                                     |          |                      |                |                     |         |
|   |     | to receive EFT pa   |                                                     | ,        |                      |                |                     | , ····F |
| 8 | ;   | Enter in the total  | •                                                   | from the | invoice in the To    | otal field.    |                     |         |

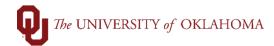

| Invoice           | e Information              | OU Voucher Info                                       |                |                    |                  |                     |                                |
|-------------------|----------------------------|-------------------------------------------------------|----------------|--------------------|------------------|---------------------|--------------------------------|
|                   | Business Unit              | NORMN                                                 | Invoice        | e No 7784915       |                  | Invoice Total       | Comments(0)<br>Attachments (0) |
|                   | Voucher ID                 | NEXT                                                  | Accounting I   | Date 02/15/2022    | <b></b>          | Line Total          | 0.00                           |
|                   |                            |                                                       | *Pay Te        | rms NET45          | Q NET 45         |                     |                                |
|                   | Invoice Date               | 02/15/2022                                            | <b></b>        |                    |                  | Total               | 41.90                          |
|                   |                            | AMERICAN RED C                                        | ROSS           |                    |                  | Difference          | 0.00                           |
|                   | Supplier ID                |                                                       | Q              |                    |                  |                     |                                |
|                   | ShortName                  |                                                       | Q              |                    |                  |                     |                                |
|                   |                            | IL-HEALTH                                             | Q              |                    |                  |                     |                                |
| Pay               | ment Information           | AMERICAN RED C<br>25688 NETWORK I<br>CHICAGO, IL 6067 | 2              |                    |                  |                     |                                |
|                   | Save                       | Save For La                                           | ter            | 1112               |                  | Calcu               | late                           |
|                   |                            |                                                       |                |                    |                  | Cultur              |                                |
|                   |                            |                                                       |                |                    |                  |                     |                                |
| 9                 | Comme                      | ents can b                                            | e entered by   | clicking on t      | the <b>Comme</b> | nt hyperlink. Ent   | er the comment and             |
|                   | then clic                  | k <mark>OK</mark> .                                   |                |                    |                  |                     |                                |
|                   |                            |                                                       |                |                    |                  |                     |                                |
|                   | <b>.</b>                   |                                                       |                |                    |                  |                     |                                |
|                   | <mark>Hint</mark> : Th     | ese comm                                              | ients will app | pear for your      | approvers.       |                     |                                |
|                   | -                          |                                                       |                |                    |                  |                     |                                |
|                   | Invoic                     | e No 7784915                                          |                |                    |                  |                     | Comments(0)                    |
|                   |                            |                                                       |                |                    | Invoice Total    |                     | Attachments (0)                |
|                   |                            | Date 02/15/20                                         |                |                    |                  | T-+-!               | 0.00                           |
|                   | Voucher Co                 | mments (Max                                           | imum number of | f characters allow | wed for comme    | nts is 254) ×       | <b>1</b>                       |
|                   |                            |                                                       |                |                    |                  | Help                | 44.00                          |
| Co                | mments:                    |                                                       |                |                    |                  |                     | <b>41.90</b><br>0.00           |
| Ma                | aterials for clas          | S.                                                    |                |                    |                  |                     | 0.00                           |
|                   |                            |                                                       |                |                    |                  |                     |                                |
|                   |                            |                                                       |                |                    |                  |                     |                                |
|                   |                            |                                                       |                |                    |                  |                     |                                |
|                   |                            |                                                       |                |                    |                  |                     |                                |
|                   |                            |                                                       |                |                    |                  |                     |                                |
| 224               | l obaractoro ro            | maining                                               |                |                    |                  |                     |                                |
| 234               | characters re              | _                                                     |                |                    |                  |                     |                                |
| 234               | characters re              | maining<br>Cancel                                     |                |                    |                  |                     |                                |
| 234               |                            | _                                                     |                |                    |                  |                     |                                |
| 234               |                            | _                                                     |                |                    |                  | , *                 |                                |
| <                 | ок                         | Cancel                                                |                | rlink to odd       | booonad          |                     | at the invoice is              |
| < <u>234</u> <<10 | ок<br>Click on             | Cancel                                                |                |                    | he scanned       | I invoice. Note the | at the invoice is              |
| <                 | ок<br>Click on<br>required | Cancel<br>the Attac                                   | ached in this  |                    |                  |                     | at the invoice is              |

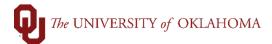

|              |                                                              | OUVersteelete                                                                                                    | 1                                                                                                    |                              |                                                                                                    |                                                                                                    |                                                                                                    |                                                                                                    | New Willie       |
|--------------|--------------------------------------------------------------|----------------------------------------------------------------------------------------------------|----------------------------------------------------------------------------------------------------|------------------------------|----------------------------------------------------------------------------------------------------|----------------------------------------------------------------------------------------------------|----------------------------------------------------------------------------------------------------|----------------------------------------------------------------------------------------------------|------------------|
|              |                                                              | OU Voucher Info                                                                                                    | lesse l                                                                                                    | - No manager                 |                                                                                                    |                                                                                                    |                                                                                                    | Comments(1)                                                                                        | _                |
|              | Business Unit                                                |                                                                                                    |                                                                                                    | Date 02/15/2022              |                                                                                                    | Invoice Total                                                                                                    | tal 0.00                                                                                                    | Attachments (0)                                                                                    | _                |
|              | Toucher 15                                                   | next.                                                                                                    |                                                                                                    |                              |                                                                                                    | /oucher Header Attachme                                                                                                    |                                                                                                    |                                                                                                    | ×                |
|              | Invoice Date                                                 |                                                                                                    |                                                                                                    |                              |                                                                                                    |                                                                                                    |                                                                                                    |                                                                                                    | Help             |
|              | Supplier ID                                                  | Busin                                                                                                    | ess Unit NORMN                                                                                                    | Voucher ID NEX               | XT                                                                                                    |                                                                                                    |                                                                                                    |                                                                                                    |                  |
|              | ShortName                                                    | Details                                                                                                    |                                                                                                    |                              |                                                                                                    |                                                                                                    |                                                                                                    |                                                                                                    |                  |
|              | Location                                                     | <b>■</b> Q                                                                                                    |                                                                                                    |                              |                                                                                                    |                                                                                                    |                                                                                                    |                                                                                                    | View All         |
| Payme        | ent Information                                              | File Name                                                                                                    | Show to Approver?                                                                                                    | Description                  | User                                                                                                    | Name                                                                                                    |                                                                                                    | Date/Time Stamp                                                                                    |                  |
|              |                                                              | View                                                                                                    |                                                                                                    |                              |                                                                                                    |                                                                                                    |                                                                                                    | 02/17/2022 12:41:34PM                                                                              | -                |
|              |                                                              |                                                                                                    |                                                                                                    | ne time to upload, therefore | e, it is advisable to save th                                                                                                    | ne transaction                                                                                                    |                                                                                                    |                                                                                                    |                  |
| Si           | ave                                                          | before adding la                                                                                                    | arge attachments.                                                                                                    |                              |                                                                                                    |                                                                                                    |                                                                                                    |                                                                                                    |                  |
| Copy Fro     | om Source Doc                                                | Add Atta                                                                                                    | achment                                                                                                    |                              |                                                                                                    |                                                                                                    |                                                                                                    |                                                                                                    |                  |
| Invoice Lir  | 200                                                          | ок                                                                                                    | Cancel Refre                                                                                                    | esh                          |                                                                                                    |                                                                                                    |                                                                                                    |                                                                                                    |                  |
| IIIVOICE LII |                                                              |                                                                                                    |                                                                                                    |                              |                                                                                                    |                                                                                                    |                                                                                                    |                                                                                                    |                  |
|              | Line 1                                                       | <                                                                                                    |                                                                                                    |                              |                                                                                                    |                                                                                                    |                                                                                                    |                                                                                                    | >                |
| _            |                                                              |                                                                                                    |                                                                                                    |                              |                                                                                                    |                                                                                                    |                                                                                                    |                                                                                                    |                  |
| 12           | Anoth                                                        | er pop-                                                                                                    | up box wi                                                                                                    | ll appear.                   | Click the                                                                                                    | Browse but                                                                                                    | ton. locate v                                                                                                    | our attachment and                                                                                 | then             |
|              |                                                              |                                                                                                    | -                                                                                                    |                              | •                                                                                                    |                                                                                                    | ,                                                                                                    |                                                                                                    |                  |
|              | CIICK                                                        | Upload.                                                                                                    |                                                                                                    |                              |                                                                                                    |                                                                                                    |                                                                                                    |                                                                                                    |                  |
| < OU Hon     | nepage                                                       |                                                                                                    |                                                                                                    |                              | Accoun                                                                                                    | ts Payable                                                                                                    |                                                                                                    | *                                                                                                  | : Ø              |
| 📄 Regular    | r Entry                                                      |                                                                                                    |                                                                                                    |                              |                                                                                                    | 😁 Ele Usland                                                                                                    |                                                                                                    |                                                                                                    |                  |
|              |                                                              |                                                                                                    | Invoice Information                                                                                                    | OLL Voucher Info             |                                                                                                    | 🐸 File Upload                                                                                                    |                                                                                                    |                                                                                                    | X                |
| 🔚 OnDem      | hand Charles Total                                           |                                                                                                    | Invoice Information                                                                                                    | OU Voucher Info              | Venskerling                                                                                                    | ← → • •                                                                                                    | ↑ 👌 → This PC → Music                                                                                                    | ✓ Č Search Music                                                                                   |                  |
| 📄 OnDem      |                                                              |                                                                                                    | Invoice Information                                                                                                    | OU Voucher Info              | Voucher Head                                                                                                    | ← → • •<br>Ier Attachme Organize ▼                                                                                                    |                                                                                                    | ₩ •                                                                                                | ×                |
|              |                                                              | Business Unit                                                                                                    |                                                                                                    | OU Voucher Info              | Voucher Head                                                                                                    | ← → • •                                                                                                    | ↑ → This PC → Music<br>New folder<br>Name                                                                                                    | # Title Contrib                                                                                    | ×                |
|              | ir                                                           |                                                                                                    |                                                                                                    |                              | _                                                                                                    | ← → • • Ier Attachm Organize ▼ ■ This PC > ③ 30 Obj achment                                                                                                    | ↑ ♪ This PC → Music<br>New folder<br>Name<br>P                                                                                                    | # Title Contrib                                                                                    | -                |
|              |                                                              |                                                                                                    |                                                                                                    |                              | File Att                                                                                                    | ler Attachm<br>organize ▼<br>■ This PC<br>> ③ 30 Obj<br>> ■ Deskto<br>>  Docum<br>> ➡ Docum                                                                                                    | ↑ ♪ This PC → Music<br>New folder<br>Name<br>Exets<br>Penents                                                                                                    | # Title Contrib                                                                                    | -                |
|              | or<br>Details                                                | Q                                                                                                    | NORMN Vouci                                                                                                    | her ID NEXT                  | _                                                                                                    | ed. ← → • • • • • • • • • • • • • • • • • •                                                                                                    | ↑ Dis PC → Music New folder Name Particular American Red (p) nents                                                                                                    | # Title Contrib                                                                                    | -                |
|              | r<br>Details                                                 | Q                                                                                                    | NORMN Vouci<br>pprover? Description                                                                                                    | her ID NEXT                  | File Att                                                                                                    | ed. → ↓ ↓ ↓ ↓ ↓ ↓ ↓ ↓ ↓ ↓ ↓ ↓ ↓ ↓ ↓ ↓ ↓ ↓                                                                                                    | This PC > Music       New folder       Name       American Red (p)       Prents       adds                                                                                                    | # Title Contrib                                                                                    | -                |
|              | r<br>Details<br>छि<br>File Nar<br>View                       | Q<br>me Show to Aj                                                                                                    | NORMN Vouci<br>pprover? Description                                                                                                    | her ID NEXT                  | File Att<br>Browse No file selec<br>Browse No file selec<br>Browse No file selec<br>Browse No file selec                                                                                                    | ler Attachm       Organize ▼         achment       > □ Deskto         achment       > □ Deskto         ed.       > □ Music         ed.       > □ Videos         achment       > □ Peskto         achment       > □ Deskto         achment       > □ Deskto         achment       > □ Deskto         achment       > □ Deskto         achment       > □ Deskto         achment       > □ Deskto         achment       > □ Deskto         achment       > □ Deskto         achment       > □ Deskto         achment       > □ Deskto         achment       > □ Deskto         achment       > □ Deskto         achment       > □ Picture         achment       > □ Picture         achment       > □ Picture         achment       > □ Picture         achment       > □ Picture         achment       > □ Picture         achment       > □ Picture         achment       > □ Picture         achment       > □ Picture         achment       > □ Picture         achment       > □ Picture         achment       □ Picture <th>↑ This PC → Music       New folder       Name       Particular       American Red Graphents       Disk (Coordinate       Disk (Coordinate</th> <th># Title Contrib</th> <th>-</th> | ↑ This PC → Music       New folder       Name       Particular       American Red Graphents       Disk (Coordinate       Disk (Coordinate                                                                                                    | # Title Contrib                                                                                    | -                |
|              | r<br>Details<br>III<br>File Nau<br>View<br>Adding            | Q<br>me Show to Aj                                                                                                    | NORMN Vouci<br>pprover? Description<br>a can take some time to u                                                                                                    | her ID NEXT                  | File Att<br>Browse No file select<br>Browse No file select<br>Browse No file select<br>Browse No file select<br>Browse No file select                                                                                   | ler Attachm       Organize ▼         achment       > □ Deskto         ach       > □ Deskto         ed.       > □ Deskto         ed.       > □ Deskto         ed.       > □ Deskto         ed.       > □ Deskto         ed.       > □ Deskto         ed.       > □ Deskto         ed.       > □ Deskto         > □ Deskto       □ Deskto         > □ Deskto       □ Deskto                                                                                                    | ↑ This PC → Music       New folder       Name       iects       Penents       additional                                                                                                    | # Title Contrib                                                                                    | -                |
|              | r<br>Details<br>Tie Nar<br>View<br>Adding                    | Q<br>me Show to Aj                                                                                                    | NORMN Vouci<br>pprover? Description<br>a can take some time to u                                                                                                    | her ID NEXT                  | File Att<br>Browse No file selec<br>Browse No file selec<br>Browse No file selec<br>Browse No file selec                                                                                                    | ler Attachm       Organize ▼         achment       > □ Deskto         ach       > □ Deskto         ed.       > □ Deskto         ed.       > □ Deskto         ed.       > □ Deskto         ed.       > □ Deskto         ed.       > □ Deskto         ed.       > □ Deskto         ed.       > □ Deskto         > □ Deskto       □ Deskto         > □ Deskto       □ Deskto                                                                                                    | This PC > Music  New folder  Name  American Red (  American Red (  Phents S S S S S S S S S S S S S S S S S S S                                                                                                    | # Title Contrib                                                                                    | -                |
|              | r<br>Details<br>Tie Nar<br>View<br>Adding                    | Q Show to Ap                                                                                                    | NORMN Vouci<br>pprover? Description<br>a can take some time to u                                                                                                    | her ID NEXT                  | File Att<br>Browse No file select<br>Browse No file select<br>Browse No file select<br>Browse No file select<br>Browse No file select                                                                                   | Ier Attachm       Organize ▼         achment       > □ Deskto         ach       > □ Deskto         ach       □ Deskto         ach       □ Deskto         ach       □ Deskto         ach       □ Deskto         ach       □ Deskto         ach       □ Deskto         ach       □ Deskto         ach       □ Deskto         ach       □ Deskto                                                                                                    | This PC > Music  New folder  Name  American Red ( penents oads  Disk ( conorfile oddut                                                                                                    | # Title Contril<br># Title Contril<br>All Files                                                    | >                |
|              | r<br>Details<br>III<br>File Nar<br>View<br>Adding<br>transac | Q Show to Ap                                                                                                    | NORMN Vouci<br>pprover? Description<br>a can take some time to u<br>large attachments.                                                                                                    | her ID NEXT                  | File Att<br>Browse No file selec<br>Browse No file selec<br>Browse No file selec<br>Browse No file selec<br>Browse No file selec<br>Upload Can                                                                          | Ier Attachm       Organize ▼         achment       > □ Deskto         ach       > □ Deskto         ach       □ Deskto         ach       □ Deskto         ach       □ Deskto         ach       □ Deskto         ach       □ Deskto         ach       □ Deskto         ach       □ Deskto         ach       □ Deskto         ach       □ Deskto                                                                                                    | This PC > Music New folder  Name  American Red G  prents as bisk (c bisk (c bisk) bisk (c bisk) bisk (c bisk (c bisk) bisk (c bisk) bisk (c bisk (c bisk) bisk (c bisk) bisk (c bisk (c bisk (c bisk) bisk (c bisk (c | # Title Contril<br># Title Contril<br>Cross                                                        | -                |
| E Supplie    | r<br>Details<br>File Nar<br>View<br>Adding<br>transac        | Q Show to Aj                                                                                                    | NORMN Vouci<br>pprover? Description<br>a a a a a a a a a a a a a a a a a a a                                                                                                     | her ID NEXT                  | File Att<br>Browse No file select<br>Browse No file select<br>Browse No file select<br>Browse No file select<br>Browse No file select<br>Upload Can                                                                     | ler Attachm       Organize ▼         achment       > □ Deskto         ach       > □ Deskto         ach       > □ Peskto         ach       > □ Peskto         ach       > □ Peskto         ach       > □ Peskto         ach       > □ Peskto         ach       > □ Peskto         ach       > □ Peskto         ach       > □ Peskto         ach       > □ Peskto         ach       > □ Peskto         ach       > □ Peskto         ach       □ Peskto         ach       □                                                                                                    | This PC > Music New folder  Name  American Red G  Same  File name  File name                                                                                                    | # Title Contril<br>Cross<br>All Files<br>Open<br>Ca                                                | ancel            |
|              | r<br>Details<br>File Nar<br>View<br>Adding<br>transac        | Q Show to Aj                                                                                                    | NORMN Vouci<br>pprover? Description<br>a a a a a a a a a a a a a a a a a a a                                                                                                     | her ID NEXT                  | File Att<br>Browse No file select<br>Browse No file select<br>Browse No file select<br>Browse No file select<br>Browse No file select<br>Upload Can                                                                     | ler Attachm       Organize ▼         achment       > □ Deskto         ach       > □ Deskto         ach       > □ Peskto         ach       > □ Peskto         ach       > □ Peskto         ach       > □ Peskto         ach       > □ Peskto         ach       > □ Peskto         ach       > □ Peskto         ach       > □ Peskto         ach       > □ Peskto         ach       > □ Peskto         ach       > □ Peskto         ach       □ Peskto         ach       □                                                                                                    | This PC > Music New folder  Name  American Red G  Same  File name  File name                                                                                                    | # Title Contril<br># Title Contril<br>All Files                                                    | ancel            |
| E Supplie    | The a                                                        | Q<br>me Show to Ay<br>large attachments<br>Add Attachment<br>K Cancel                                                                                                    | NORMN Vouci<br>pprover? Description<br>a can take some time to u<br>large attachments.<br>Refresh<br>invoice w                                                                                                    | her ID NEXT                  | File Att<br>Browse No file selec<br>Browse No file selec<br>Browse No file selec<br>Browse No file selec<br>Browse No file selec<br>Upload Can                                                                          | ler Attachm       Organize ▼         achment       > □ Desko         ach       > □ Desko         ach       > □ Desko         ach       > □ Desko         ach       > □ Desko         ach       > □ Desko         ach       > □ Pesko         ach       > □ Picture         ach       > □ Share (         ach       > □ operout         ach       > □ Share (         ach       > □ operout                                                                                                    | This PC > Music New folder  New folder  American Red  This PC > Music  Name  American Red  This PC > Music  File name  addd another                                                                                                    | # Title Contril                                                                                    | e Add            |
| E Supplie    | The a                                                        | Q<br>me Show to A<br>large attachments<br>clon before adding<br>Add Attachment<br>K Cancel                                                                                                    | NORMN Vouci<br>pprover? Description<br>can take some time to u<br>can take some time to u<br>can take so | her ID NEXT                  | File Att<br>Browse No file selec<br>Browse No file selec<br>Browse No file selec<br>Browse No file selec<br>Browse No file selec<br>Upload Can<br>Can<br>Can<br>Can<br>Can<br>Can<br>Can<br>Can<br>Can<br>Can           | ler Attachm       Organize ▼         achment       > □ Desko         ach       > □ Desko         ach       > □ Desko         ach       > □ Desko         ach       > □ Desko         ach       > □ Desko         ach       > □ Pesko         ach       > □ Picture         ach       > □ Share (         ach       > □ operout         ach       > □ Share (         ach       > □ operout                                                                                                    | This PC > Music New folder  New folder  American Red  This PC > Music  Name  American Red  This PC > Music  File name  addd another                                                                                                    | # Title Contril<br>Cross<br>All Files<br>Open<br>Ca                                                | e Add            |
| E Supplie    | The a                                                        | Q<br>me Show to A<br>large attachments<br>large attachments<br>Add Attachment<br>K Cancel                                                                                                    | NORMN Vouci<br>pprover? Description<br>can take some time to u<br>can take some time to u<br>can take so | her ID NEXT                  | File Att<br>Browse No file selec<br>Browse No file selec<br>Browse No file selec<br>Browse No file selec<br>Browse No file selec<br>Upload Can<br>Can<br>Can<br>Can<br>Can<br>Can<br>Can<br>Can<br>Can<br>Can           | ler Attachm       Organize ▼         achment       > □ Desko         ach       > □ Desko         ach       > □ Desko         ach       > □ Desko         ach       > □ Desko         ach       > □ Desko         ach       > □ Pesko         ach       > □ Picture         ach       > □ Share (         ach       > □ operout         ach       > □ Share (         ach       > □ operout                                                                                                    | This PC > Music New folder  New folder  American Red  This PC > Music  Name  American Red  This PC > Music  File name  addd another                                                                                                    | # Title Contril                                                                                    | e Add            |
| E Supplie    | The a                                                        | Q<br>me Show to A<br>large attachments<br>large attachments<br>Add Attachment<br>K Cancel                                                                                                    | NORMN Vouci<br>pprover? Description<br>can take some time to u<br>can take some time to u<br>can take so | her ID NEXT                  | File Att<br>Browse No file selec<br>Browse No file selec<br>Browse No file selec<br>Browse No file selec<br>Browse No file selec<br>Upload Can<br>Can<br>Can<br>Can<br>Can<br>Can<br>Can<br>Can<br>Can<br>Can           | ler Attachm       Organize ▼         achment       > □ Desko         ach       > □ Desko         ach       > □ Desko         ach       > □ Desko         ach       > □ Desko         ach       > □ Desko         ach       > □ Pesko         ach       > □ Picture         ach       > □ Share (         ach       > □ operout         ach       > □ Share (         ach       > □ operout                                                                                                    | This PC > Music New folder  New folder  American Red  This PC > Music  Name  American Red  This PC > Music  File name  addd another                                                                                                    | # Title Contril                                                                                    | e Add            |
| E Supplie    | The a<br>Attac<br>attach                                     | Restance of the second second | NORIMN Vouch                                                                                                    | her ID NEXT                  | File Att<br>Browsen No file select<br>Browsen No file select<br>Browsen No file select<br>Browsen No file select<br>Browsen No file select<br>Browsen No file select<br>Upload Can<br>c                                 | er Attachn<br>achment<br>ed.<br>ed.<br>ed.<br>ed.<br>ed.<br>ed.<br>ed.<br>ed.                                                                                                    | This PC > Music New folder Name American Red ( Particular ( Particular ( <pparticular (<="" p=""> Particular ( Particular ( Particul</pparticular>                                                                                                    | # Title Contril<br>Cross<br>All Files<br>Open Ca<br>r attachment, click the<br>ons. When the appro | e Add            |
| E Supplie    | The a<br>Attac<br>attach                                     | Restance of the second second | NORMN Vouci<br>pprover? Description<br>a Description<br>a Can take some time to u<br>large attachments.<br>Refresh<br>I invoice w<br>button aga<br>have been<br>have been                                                                                                    | her ID NEXT                  | File Att<br>Browsen No file select<br>Browsen No file select<br>Browsen No file select<br>Browsen No file select<br>Browsen No file select<br>Upload Can<br>Can<br>Can<br>Can<br>Can<br>Can<br>Can<br>Can<br>Can<br>Can | er Attachn<br>achment<br>ed.<br>ed.<br>ed.<br>ed.<br>ed.<br>ed.<br>ed.<br>ed.                                                                                                    | This PC > Music New folder  New folder  American Red  American Red  File name:  addd another  bus instruction  a long and sh                                                                                                    | # Title Contril                                                                                    | e Add<br>opriate |

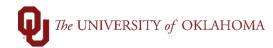

| 14      | Note the                                    | e PHI mes                        | ssage reg             | arding attacl                 | hments. (          | Click <mark>OK</mark> t | o close the p       | op-up win          | dow.                           |
|---------|---------------------------------------------|----------------------------------|-----------------------|-------------------------------|--------------------|-------------------------|---------------------|--------------------|--------------------------------|
|         |                                             |                                  |                       | Vouch                         | ner Header Attachm | ent                     |                     |                    | ×                              |
|         |                                             |                                  |                       |                               |                    |                         |                     |                    | Help                           |
|         | Business Unit                               | NORMN                            | oucher ID NEXT        |                               |                    |                         |                     |                    |                                |
| Details | S                                           |                                  |                       |                               |                    |                         |                     |                    |                                |
| <b></b> | Q                                           |                                  | Show to               |                               |                    |                         |                     | 1-1 of 1 ∨         | View All                       |
| File Na | ame                                         |                                  | Approver?             | Description                   | User               | Name                    |                     | Date/Time Stamp    |                                |
| Americ  | can_Red_Cross.pd                            | f                                |                       |                               |                    |                         |                     | 02/15/2022 3:25:03 | зрм —                          |
|         | g large attachments<br>action before adding |                                  | e to upload, therefor | e, it is advisable to save th | e                  |                         |                     |                    |                                |
|         | Add Attachment                              |                                  |                       |                               |                    |                         |                     |                    |                                |
|         | K Cancel                                    | Refresh                          |                       |                               |                    |                         |                     |                    |                                |
|         |                                             |                                  |                       |                               |                    |                         |                     |                    |                                |
| 15      | Under tl                                    | ne <b>Invoic</b>                 | e Lines s             | ection, a De                  | scription          | or the vo               | ucher is option     | onal.              |                                |
|         |                                             |                                  | 1                     |                               | •                  |                         | •                   |                    | _                              |
| Invoice | e Information                               | OU Voucher Info                  |                       |                               |                    |                         |                     |                    |                                |
|         | Business Unit                               | NORMN                            | I                     | nvoice No 7784915             |                    | Invoi                   | ce Total            |                    | Comments(1)<br>Attachments (1) |
|         | Voucher ID                                  | NEXT                             |                       | nting Date 02/15/2022         | <b>**</b>          |                         | Line Total          | 0.00               |                                |
|         | Invoice Date                                | 02/15/2022                       | *P                    | NET45                         |                    | ET 45                   |                     | 41.90              |                                |
|         |                                             | AMERICAN RED C                   |                       |                               |                    |                         | Total<br>Difference | 0.00               |                                |
|         | Supplier ID                                 |                                  | Q                     |                               |                    |                         |                     |                    |                                |
|         | ShortName<br>Location                       | AMERICAN R-008                   | Q                     |                               |                    |                         |                     |                    |                                |
| Рауг    | ment Information                            | AMERICAN RED O                   | CROSS                 |                               |                    |                         |                     |                    |                                |
|         |                                             | 25688 NETWORK<br>CHICAGO, IL 606 |                       |                               |                    |                         |                     |                    |                                |
|         |                                             |                                  |                       | 11.                           |                    |                         |                     |                    |                                |
|         | Save                                        | Save For La                      | ter                   |                               |                    |                         | Calculat            | e                  |                                |
| ▶ Сору  | From Source Do                              | ocument                          |                       |                               |                    |                         |                     |                    |                                |
| Invoice | Lines ⑦                                     |                                  |                       |                               |                    |                         |                     |                    | Q                              |
|         | Line                                        | 1 🗌 Copy Dov                     | 'n                    | SpeedChart                    | Q                  |                         |                     |                    |                                |
|         | *Distribute by                              | Amount ~                         |                       | Ship To EH_C                  | 0303 <b>Q</b>      |                         |                     |                    |                                |
|         | Item                                        |                                  | ۹                     | Description                   |                    |                         |                     |                    |                                |
|         | Quantity                                    |                                  |                       | Packing Slip                  |                    |                         |                     |                    |                                |
| 16      |                                             |                                  |                       |                               | the full at a      | unt field an            | rood abauld         | ho ontors          | 4                              |
| 16      |                                             |                                  |                       |                               |                    | -                       | oread should        |                    |                                |
| 17      |                                             |                                  |                       | -                             |                    | ity and de              | epending on         | the Fund u         | ised,                          |
|         | Source                                      | and Purp                         | oose may              | also be requ                  | uired.             |                         |                     |                    |                                |

Voucher Entry

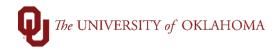

| Invoice | Lines ③                                                                           |                                                                                                    |                                                                 |                    |                  |                              |          |         | Q   H                                | ▲ 1 of 1 ~   |                             |
|---------|-----------------------------------------------------------------------------------|----------------------------------------------------------------------------------------------------|-----------------------------------------------------------------|--------------------|------------------|------------------------------|----------|---------|--------------------------------------|--------------|-----------------------------|
|         | Line 1 Copy Down *Distribute by Amount  Quantity UOM Unit Price Line Amount 41.90 | SpeedChart Ship To EH_<br>Description Packing Slip                                                    | 0303                                                            | Q<br>Q             |                  |                              |          |         |                                      | Calculate    | t                           |
|         | ibution Lines<br>Q                                                                |                                                                                                    |                                                                 |                    |                  |                              |          |         | ∢ ∢ [                                | 1-1 of 1 🗸 🕨 | ▶ View                      |
| GL      | Chart Exchange Rate Statistics Assets                                             | ▶                                                                                                    |                                                                 |                    |                  |                              |          |         |                                      |              |                             |
|         | Copy<br>Down Line Merchandise Amt                                                 | Quantity                                                                                              | *GL Unit                                                        | Account            | Fund             | Org                          | Function | Entity  | Source                               | Purpose      | PC Bus<br>Unit              |
| +       | ■ 1 41.90                                                                         |                                                                                                    | NORMN Q                                                         | 608100 Q           | EDGEI Q          | CAS01001Q                    | 00014 Q  | 00000 Q |                                      | م            | Q                           |
|         | Save Save For Later                                                               |                                                                                                    |                                                                 |                    |                  |                              |          |         |                                      |              |                             |
| _       |                                                                                   |                                                                                                    |                                                                 |                    |                  |                              |          |         |                                      |              |                             |
| 18      | It is very important that goods/services on the                                   |                                                                                                    |                                                                 |                    |                  |                              |          |         |                                      |              | , click                     |
|         | the <b>plus (+)</b> button to<br>number of rows. Type                             | create ad                                                                                             | ditiona                                                         | al distr           | ibutio           | n lines                      | . A pop- | •       | appea                                | to add       | the                         |
| Invoice | the <b>plus (+)</b> button to                                                     | create ad                                                                                             | ditiona                                                         | al distr           | ibutio           | n lines                      | . A pop- | •       | appeai<br><mark>&lt;</mark> .        | to add       | _                           |
|         | the <b>plus (+)</b> button to number of rows. Type                                | create ad<br>e in the co<br>SpeedChart<br>Ship To EH_C<br>Description<br>Packing Slip                 | ditionation                                                     | al distr<br>number | ibutio           | n lines                      | . A pop- | •       | appeai<br><b>&lt;</b> .              |              | _                           |
| ► Dista | the plus (+) button to<br>number of rows. Type                                    | create ad<br>e in the co<br>SpeedChart                                                                | orrect n                                                        | al distr<br>number | ibutio           | n lines                      | . A pop- | •       | appear<br>K.                         | 1 of 1 ~     | ) I                         |
| ← Dista | the plus (+) button to<br>number of rows. Type                                    | create ad<br>e in the co<br>SpeedChart                                                                | orrect n                                                        | al distr<br>number | ibutio           | n lines<br>ws to a           | . A pop- | •       | appear<br>K.                         | Calculate    | ) I                         |
| ► Dista | the plus (+) button to<br>number of rows. Type                                    | create ad<br>e in the co<br>SpeedChart<br>Ship To EH_C<br>Description<br>Packing Slip<br>Packing Slip | aditional<br>prrect n<br>0303<br>uat.ou.edu<br>number of rows t | al distr<br>number | ibutio<br>of rov | n lines<br>ws to a<br>Cancel | Eunction | Entity  | appear<br><.    Q I   I I   Source Q | Calculate    | I view       PC Bus       Q |

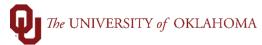

| - Di       | stribution | Lines              |        |                 |                 |                |                |             |            |            |                 |        |          |             |        |
|------------|------------|--------------------|--------|-----------------|-----------------|----------------|----------------|-------------|------------|------------|-----------------|--------|----------|-------------|--------|
| E Di       | Q          | Lines              |        |                 |                 |                |                |             |            |            |                 | 14     | < 1-2 of | 2 ~         | ▶ View |
| G          | L Chart    | Exchange<br>Copy   |        | Statistics Asse |                 | +01 11-34      |                | Fund        | 0          | Function   | F-44            | C      | D        |             | PC Bus |
| +          |            | Down               | Line   | Merchandise An  |                 | *GL Unit       | Account 608100 |             | Org        | Function   | Entity<br>00000 | Source | Q        | irpose<br>Q | Unit   |
| +          |            | -                  |        | 2 12.9          |                 |                |                |             | CAS01001Q  | 00014 Q    |                 |        | ٩        | Q           |        |
| -          |            | -                  |        |                 |                 |                | 1              |             |            |            |                 |        |          | -           |        |
| 20         | 0          | n the              | OU     | Vouche          | <b>Info</b> tak | at the to      | p of th        | ne scree    | en, vou    | chers ca   | n be ı          | updat  | ed fro   | m no        | ormal  |
|            | р          | roces              | sing   | to <b>Rush</b>  | or Spec         | ial Hand       | ling l         | Rush vo     | ouchers    | s will req | uire a          | dditic | nal ju   | stific      | ation  |
|            | fo         | or rush            | nina t | the pavm        | nents in t      | he <b>Rush</b> | Justi          | ication     | Handl      | ina sect   | ion. ۱          | √oucł  | ners n   | oted        | as     |
|            |            |                    | •      |                 |                 | should ha      |                |             |            | -          |                 |        |          |             |        |
|            |            | ection             |        |                 |                 |                |                | , ob cou    |            |            | i i i i ai      | allig  | ontor    |             |        |
|            | 30         | Collon             | •      |                 |                 |                |                |             |            |            |                 |        |          |             |        |
| <u>I</u> r | voice      | Informa            | tion   | OU Vou          | cher Info       |                |                |             |            |            |                 |        |          |             |        |
|            |            |                    |        |                 |                 |                |                |             |            |            |                 |        |          |             |        |
|            |            | Bus                | iness  | Unit NOR        | MN              |                |                |             | Invoice    | No 77849   | 15              |        |          |             |        |
|            |            |                    | /ouche |                 | -               |                |                |             | Invoice Da | ite 02/15/ | 2022            |        |          |             |        |
|            |            | ```                | /oucne | er ID NEX       | I               |                |                |             |            | 02/10/     |                 |        |          |             |        |
| ou         | Voud       | cher Inf           | forma  | tion            |                 |                |                |             |            |            |                 |        |          |             | - 1    |
|            |            | *Pri               | ority  |                 | Rus             | sh Justificati | ion Hand       | ling Instru | ctions:    |            |                 |        |          |             | - 1    |
| 1          | Norma      | Proces<br>al Proce |        | ~               |                 |                |                |             |            |            |                 | 4      |          |             | - 1    |
|            | Norma      | al Proce           | ssing  |                 | 254             | characters r   | emainin        | a           |            |            |                 | ///.   |          |             | - 1    |
|            | Rush       |                    |        |                 |                 | oroval Date:   |                | 2           |            |            |                 |        |          |             | - 1    |
|            | Specia     | al Handl           | ing    |                 |                 |                |                |             |            |            |                 |        |          |             | - 1    |
| _          | _          | _                  | _      |                 |                 |                |                |             |            |            |                 | -      | -        | _           |        |
| 21         | W          | Vhen a             | all vo | oucher in       | formatior       | n has bee      | en ente        | ered, cli   | ck Save    | 9.         |                 |        |          |             |        |
| 22         |            |                    |        |                 |                 | l be reco      |                |             |            |            | nd will         | bea    | vailat   | ole fo      | r      |
|            |            |                    |        |                 |                 | assing th      |                |             |            |            |                 |        |          |             |        |
|            |            |                    |        |                 |                 | utes (7:3      |                | -           |            |            | -               | 033.   | NOIC     | inai        |        |
|            | p          | IUCES              | STUI   | is every        |                 | iules (7.3     |                | - 4.30 1    |            |            | uay.            |        |          |             |        |
|            |            |                    |        | Summ            | arv             | nvoice Info    | rmation        |             | U Vouch    | er Info    |                 | ٦.     |          |             |        |
|            |            |                    |        | <u> </u>        |                 |                |                |             | o vouch    |            |                 |        |          |             |        |
|            |            |                    |        |                 |                 |                |                |             |            |            |                 |        |          |             |        |
|            |            |                    |        |                 |                 |                |                |             |            |            |                 |        |          |             |        |
|            |            |                    |        |                 | Busine          | ss Unit N      | IORMN          |             |            |            |                 |        |          |             |        |
|            |            |                    |        |                 |                 |                | 011518         |             |            |            |                 | L      |          |             |        |

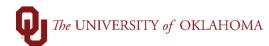

| 23 | If there is a budget error on the voucher, an email will be sent to the enterer to notify them of the error. The budget checking process runs every half hour. Only one email will be sent per budget error each day. The following day, an email will be sent listing all vouchers with budget errors. |
|----|----------------------------------------------------------------------------------------------------|
| 24 | To investigate the budget error on a voucher, from the home page go to Accounts Payable > Regular Entry or navigate to Main Menu > Accounts Payable > Vouchers > Add/Update > Regular Vouchers.                                                                                                    |
| 25 | Click the Find an Existing Value tab and enter the Voucher ID in the Voucher ID field and click Search. You can also change the Budget Checking Header Status to Error in Budget Check to return all of your vouchers with a budget error. Click Search.                                                |

| 🛅 Regular Entry                                         | Voucher                              |                                                                                  |                                 |            |
|---------------------------------------------------------|--------------------------------------|----------------------------------------------------------------------------------|---------------------------------|------------|
| CnDemand Check Entry                                    | Enter any information you have and o | click Search. Lea                                                                | ve fields blank for a list of a | ll values. |
| E Supplier                                              | Find an Existing Value               | ld a New Value                                                                   |                                 |            |
|                                                         | Search Criteria                      |                                                                                  |                                 |            |
|                                                         | Business Unit                        | = ~                                                                              | NORMN                           | Q          |
|                                                         | Voucher ID                           | begins with $\ \ \ \ \ \ \ \ \ \ \ \ \ \ \ \ \ \ \$                              |                                 | ]          |
|                                                         | Dept                                 | begins with $\!\!\!\!\!\!\!\!\!\!\!\!\!\!\!\!\!\!\!\!\!\!\!\!\!\!\!\!\!\!\!\!\!$ |                                 | Q          |
|                                                         | Invoice Number                       | begins with $\ \ \ \ \ \ \ \ \ \ \ \ \ \ \ \ \ \ \$                              |                                 | ]          |
|                                                         | Invoice Date                         | = ~                                                                              |                                 | <b></b>    |
|                                                         | Short Supplier Name                  | begins with $\ \ \ \ \ \ \ \ \ \ \ \ \ \ \ \ \ \ \$                              |                                 | ]          |
|                                                         | Supplier ID                          | begins with $\ \ \backsim$                                                       |                                 | Q          |
|                                                         | Name 1                               | begins with $\ \ \ \ \ \ \ \ \ \ \ \ \ \ \ \ \ \ \$                              |                                 | ]          |
|                                                         | Entry Status                         | = ~                                                                              |                                 | ~          |
|                                                         | Budget Checking Header Status        | = ~                                                                              | Error in Budget Check           | ~          |
|                                                         |                                      | = ~                                                                              |                                 | ~          |
|                                                         | □Case Sensitive                      |                                                                                  |                                 |            |
|                                                         | Search Clear Basic Sea               | arch 🖉 Save Se                                                                   | earch Criteria                  |            |
|                                                         |                                      |                                                                                  |                                 |            |
| 26 The Budget Status will s detailing the error will ap | show an Exception. Click on<br>bear. | n the <mark>Except</mark>                                                        | <b>ion</b> hyperlink and a      | page       |

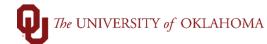

| Summary <u>I</u> r  | voice Information           | OU Voucher Info                                                    |                |                   |
|---------------------|-----------------------------|--------------------------------------------------------------------|----------------|-------------------|
| Business Unit       | NORMN                       |                                                                    | Invoice Date   |                   |
| Voucher ID          | 50100936                    |                                                                    | Invoice No     | 7701053683        |
|                     |                             |                                                                    | Invoice Total  | 95.00             |
| Supplier Name       | AUX/SERVICE<br>PO BOX 26901 | IOMA HEALTH SCIENCES<br>UNIT ACCOUNTING<br>URP<br>Y, OK 73126-0901 | CENTER         |                   |
|                     |                             |                                                                    | Pay Terms      | NET 45            |
| Match Status        | No Match                    |                                                                    |                |                   |
| Approval Status     | Pending                     |                                                                    |                |                   |
| Post Status         | Unposted                    |                                                                    | Created On     | 11/10/2021 9:16AM |
|                     |                             |                                                                    | Created By     | 477512            |
|                     |                             |                                                                    | Last Update    | 11/10/2021 9:26AM |
| Budget Status       | Exceptions                  |                                                                    | Modified By    | 477512            |
| Budget Misc Status  | Valid                       |                                                                    |                |                   |
|                     |                             |                                                                    |                |                   |
|                     |                             |                                                                    | WF Last Update |                   |
|                     |                             |                                                                    | Last Updated   |                   |
| Deferm to Council   | Deviews in                  | Neutin Liet                                                        | Netter Defeet  |                   |
| Return to Search    | Previous in                 | List Next in List                                                  | Notify Refresh | Add               |
| Summary   Invoice I | nformation   OU             | Voucher Info                                                       |                |                   |
|                     |                             |                                                                    |                |                   |

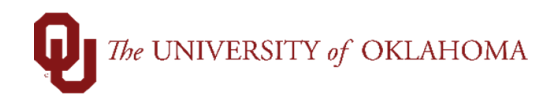

| Vouc      | cher Exceptions                                                                                  | Line Exceptions                                                                                      |              |                           |  |             |                    |                  |
|-----------|--------------------------------------------------------------------------------------------------|----------------------------------------------------------------------------------------------------|--------------|---------------------------|--|-------------|--------------------|------------------|
|           | Business Unit NORMN Voucher ID 50100936 Vactions                                                 |                                                                                                    |              |                           |  |             |                    |                  |
|           |                                                                                                  |                                                                                                    |              |                           |  |             |                    |                  |
|           | *Exception Type Error                                                                            |                                                                                                    |              |                           |  |             |                    |                  |
|           | Maximum Rows 100 More Budgets Exist                                                              |                                                                                                    |              |                           |  |             |                    |                  |
| S         | Search Advanced Budget Criteria                                                                  |                                                                                                    |              |                           |  |             |                    |                  |
|           | s with Exception                                                                                 | S                                                                                                    |              |                           |  |             |                    |                  |
|           | IT Q                                                                                             |                                                                                                    |              |                           |  |             |                    | f2 View All      |
| Bud       | get Override                                                                                     | Budget <u>C</u> hartfields                                                                           | IIÞ          |                           |  |             | 0                  |                  |
|           | Details                                                                                          | Business Unit                                                                                        | Ledger Group | Exception                 |  | More Detail | Override<br>Budget | Transfer         |
| 1         | ⊕ <b>_</b>                                                                                       | NORMN                                                                                                | OU_PC        | Budget Date out of Bounds |  | More Detail | 0                  | Go To 🧖          |
| 2         | ⊕ <b>_</b>                                                                                       | NORMN                                                                                                | OU_PP        | Budget Date out of Bounds |  | More Detail |                    | Go To 🔊          |
|           |                                                                                                  |                                                                                                    |              |                           |  |             |                    |                  |
| Save      | Save Return to Search Notify                                                                     |                                                                                                    |              |                           |  |             |                    |                  |
| Voucher E | Voucher Exceptions   Line Exceptions                                                             |                                                                                                    |              |                           |  |             |                    |                  |
|           |                                                                                                  |                                                                                                    |              |                           |  |             |                    |                  |
| 27        | Make the                                                                                         | Make the necessary changes to the voucher or budget and once the budget error has                    |              |                           |  |             |                    | t error has      |
|           | cleared,                                                                                         | cleared, the voucher will be available to the department financial approver.                         |              |                           |  |             |                    |                  |
| 28        | If the vou                                                                                       | If the voucher is denied, the enterer will receive a one-time email noting the voucher that was      |              |                           |  |             |                    | voucher that was |
|           | denied.                                                                                          |                                                                                                    |              |                           |  |             |                    |                  |
| 29        | Find the                                                                                         |                                                                                                    |              |                           |  |             |                    | her ID in the    |
| 23        |                                                                                                  | Find the voucher, click the <b>Find an Existing Value</b> tab and enter the <b>Voucher ID</b> in the |              |                           |  |             |                    |                  |
|           |                                                                                                  | Voucher ID field and click Search.                                                                   |              |                           |  |             |                    |                  |
| 30        | Click the                                                                                        | Click the Approval History hyperlink and expand the View/Hide Comments section to see                |              |                           |  |             |                    |                  |
|           | the <b>denia</b>                                                                                 | the <b>denial comments</b> .                                                                         |              |                           |  |             |                    |                  |
|           |                                                                                                  |                                                                                                    |              |                           |  |             |                    |                  |
|           | Hint: This hyperlink will also show on a regular voucher where it is at in the approval process. |                                                                                                    |              |                           |  |             |                    |                  |
|           |                                                                                                  |                                                                                                    |              |                           |  |             |                    |                  |

| Favorite                                                    | s▼ Main Menu▼ > My Homepage > Reg                                                                         | Approval History                                      |                               | ×                  |  |  |  |
|-------------------------------------------------------------|----------------------------------------------------------------------------------------------------|-------------------------------------------------------|-------------------------------|--------------------|--|--|--|
|                                                             |                                                                                                    |                                                       |                               | Help               |  |  |  |
|                                                             |                                                                                                    |                                                       |                               |                    |  |  |  |
| Summa                                                       | ary Invoice Information OU Voucher Info                                                                   | Business Unit OUHSC                                   | Total 113.00                  |                    |  |  |  |
|                                                             |                                                                                                    | Voucher ID 10000538                                   |                               |                    |  |  |  |
| E                                                           | Business Unit OUHSC                                                                                       | Approval Status Denied                                |                               |                    |  |  |  |
|                                                             | Voucher ID 10000538 Department Approvers                                                                  |                                                       |                               |                    |  |  |  |
| St                                                          | upplier Name AMERISOURCEBERGEN DRUG CORPORA                                                               | BUSINESS_UNIT=OUHSC, VOUCHER_ID=10000538:Denied       |                               |                    |  |  |  |
|                                                             | PO BOX 978740                                                                                             | Department Approvers                                  |                               |                    |  |  |  |
|                                                             | DALLAS, TX 75397-8740                                                                                     | Approved<br>Lay, Kimberly F.                          |                               |                    |  |  |  |
|                                                             | Match Status Approval History                                                                             | WF Voucher Department Approver<br>05/15/20 - 12:58 PM |                               |                    |  |  |  |
|                                                             | Match Status No Match Approval History                                                                    |                                                       |                               |                    |  |  |  |
|                                                             | Post Status Unposted                                                                                      | AP Approval                                           |                               |                    |  |  |  |
|                                                             |                                                                                                    | _                                                     | C, VOUCHER_ID=10000538:Denied | Diew/Hide Comments |  |  |  |
| AP Approval                                                 |                                                                                                    |                                                       |                               |                    |  |  |  |
|                                                             | Budget Status Valid                                                                                       | Denied<br>Stefanie Dawn Kirk                          |                               |                    |  |  |  |
| Budget Misc Status Valid O UL AP Approver<br>OU AP Approver |                                                                                                    |                                                       |                               |                    |  |  |  |
|                                                             |                                                                                                    | Comments                                              |                               |                    |  |  |  |
| 💽 Ret                                                       | turn to Search 📔 Notify 📿 Refresh                                                                         | Stefanie Dawn Kirk at 05/18                           | /20 - 1:13 PM                 |                    |  |  |  |
| Summar                                                      | ry   Invoice Information   OU Voucher Info                                                                | Please update GL code to 60                           | )300 - Uniforms.              |                    |  |  |  |
|                                                             |                                                                                                    | Return                                                |                               |                    |  |  |  |
|                                                             |                                                                                                    |                                                       |                               |                    |  |  |  |
| _                                                           |                                                                                                    |                                                       |                               |                    |  |  |  |
|                                                             |                                                                                                    |                                                       |                               | -                  |  |  |  |
| 31                                                          | Note that denials may come                                                                                | from the department finar                             | cial approver, IT, Grants,    | Accounts           |  |  |  |
|                                                             |                                                                                                    |                                                       |                               |                    |  |  |  |
|                                                             | Payable or other voucher approvers.                                                                       |                                                       |                               |                    |  |  |  |
|                                                             |                                                                                                    |                                                       |                               |                    |  |  |  |
| 32                                                          | Resolve the issue with the voucher and click <b>Save</b> again to resubmit the voucher for                |                                                       |                               |                    |  |  |  |
|                                                             |                                                                                                    |                                                       |                               |                    |  |  |  |
|                                                             | approval.                                                                                                 |                                                       |                               |                    |  |  |  |
|                                                             |                                                                                                    |                                                       |                               |                    |  |  |  |
| 33                                                          | To view the payment information on a voucher, navigate to <b>Regular Entry</b> , click the <b>Find an</b> |                                                       |                               |                    |  |  |  |
|                                                             | Eviating Value tab. autor th                                                                              | o Voucher ID in the Vouc                              | her ID field and alist: Cas   | rek                |  |  |  |
|                                                             | Existing Value tab, enter th                                                                              | e voucher ID in the vouc                              | ner ID field and click Sea    | rcn.               |  |  |  |
| 0.4                                                         |                                                                                                    |                                                       |                               | - ('               |  |  |  |
| 34                                                          | Click on the OU Voucher Info tab and review the OU Payment Information section.                           |                                                       |                               |                    |  |  |  |
|                                                             |                                                                                                    |                                                       |                               |                    |  |  |  |
| 35                                                          | This section will detail payment and redemption status of the voucher.                                    |                                                       |                               |                    |  |  |  |
| 33                                                          | This section will detail payment and redemption status of the volutiler.                                  |                                                       |                               |                    |  |  |  |
|                                                             |                                                                                                    |                                                       |                               |                    |  |  |  |

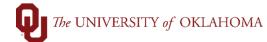

| <u>S</u> ummary | Invoice Inf                                                   | ormation        | OU Voucher Info |                          |            |  |  |  |  |
|-----------------|---------------------------------------------------------------|-----------------|-----------------|--------------------------|------------|--|--|--|--|
|                 |                                                               |                 |                 |                          |            |  |  |  |  |
| Bu              | Business Unit NORMN                                           |                 |                 | Invoice No               | C25783     |  |  |  |  |
|                 | Voucher ID                                                    | 50107284        |                 | Invoice Date             | 12/01/2021 |  |  |  |  |
| OU Voucher      | OU Voucher Information                                        |                 |                 |                          |            |  |  |  |  |
| Priority Pro    | Priority Processing Rush Justification Handling Instructions: |                 |                 |                          |            |  |  |  |  |
| Normal Pro      | Normal Processing                                             |                 |                 | 11.                      |            |  |  |  |  |
|                 |                                                               |                 |                 | 254 characters remaining |            |  |  |  |  |
| Approver:       | 431                                                           | 048             | Approval Date:  | 12/07/2021               |            |  |  |  |  |
| OU Paymen       |                                                               | n<br>21126631   | Paymen          | t Type: Warrant          |            |  |  |  |  |
|                 | Number: 108                                                   |                 | Warran          |                          |            |  |  |  |  |
| Redeeme         |                                                               | 15/2021         | Cancelleo       |                          |            |  |  |  |  |
|                 | 12/                                                           |                 | OMES Vouc       |                          |            |  |  |  |  |
|                 |                                                               |                 |                 |                          |            |  |  |  |  |
| Sav             | re                                                            |                 |                 |                          |            |  |  |  |  |
| Return to Se    | arch Pr                                                       | revious in List | Next in List    | Notify Refresh           |            |  |  |  |  |
| Summary   Inv   | Summary   Invoice Information   OU Voucher Info               |                 |                 |                          |            |  |  |  |  |